defense response

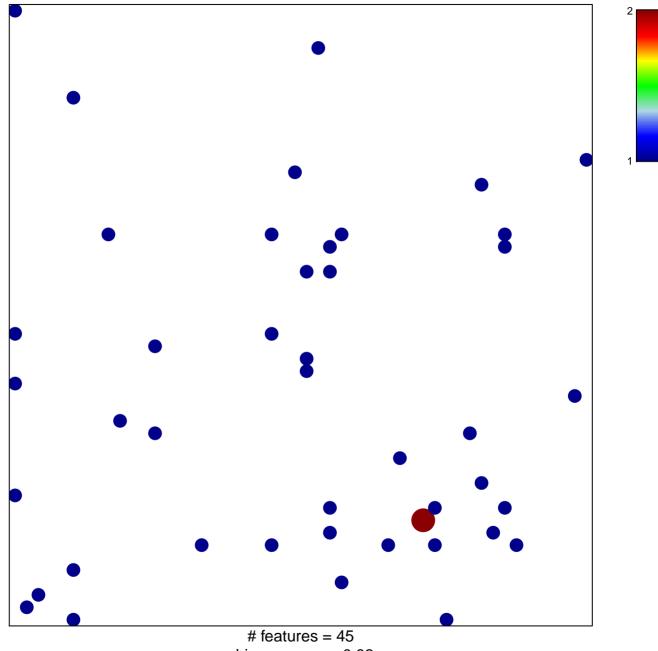

chi-square p = 0.82

## defense response

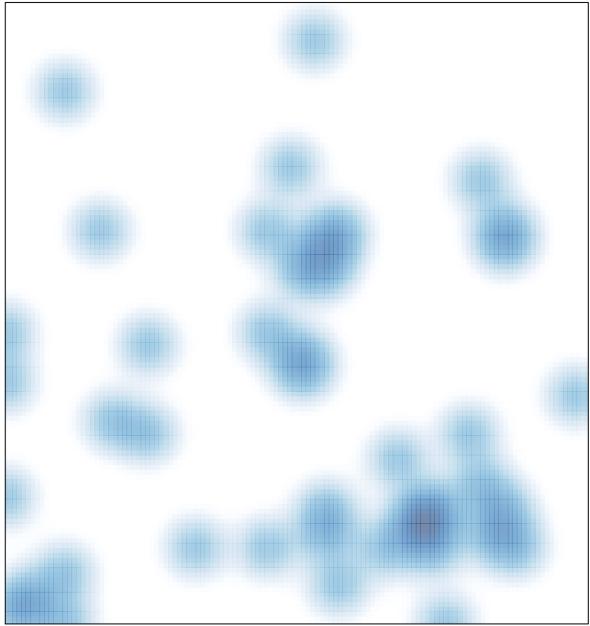

# features = 45, max = 2